#### **Motivation**

- The geometry of stellarators is computationallydefined
- Traditional GUI CAD tools are not suited to algorithmic geometry
- Models need to be programmatically generated from design parameters without human intervention

#### **Results**

- A three-step workflow for geometry creation, meshing, and simulation
- The development of **Stellarmesh** [1], an MIT-licensed meshing tool suited to generation of DAGMC [2] geometry for Monte-Carlo transport simulation using OpenMC [3]

Department or Office name goes here

# THEA ENERGY

## **Automated methods for stellarator modelling and simulation**

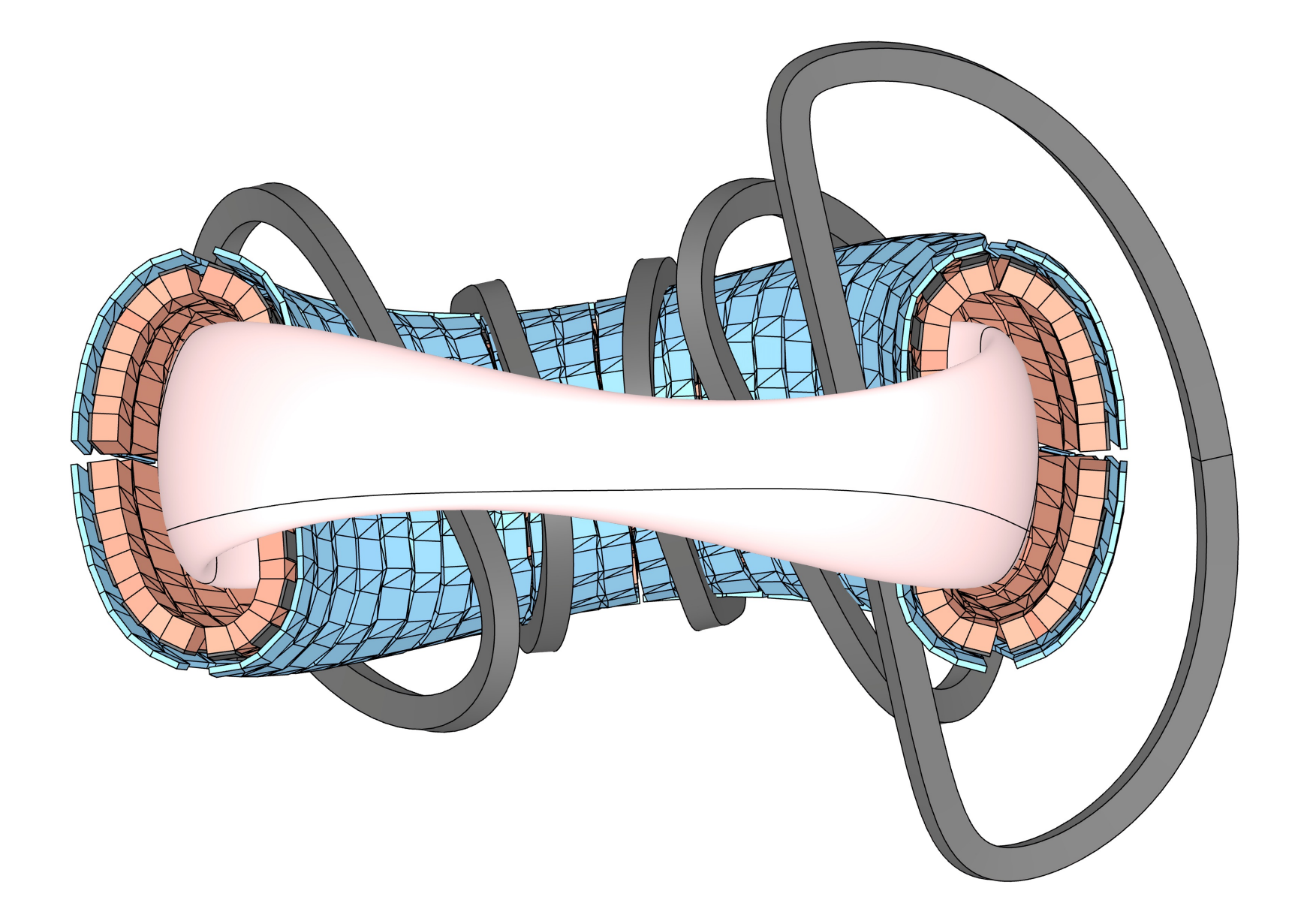

Alex Koen, Soha Aslam, Andrew Cote

### **References**

- 1. Alex Koen, "Stellarmesh: Make DAGMC geometry from CAD," [Computer Software]. GitHub <https://github.com/Thea-Energy/stellarmesh>
- **Baptiste Mouginot, Andrew Davis, Patrick Shriwise** et. al., "DAGMC - Direct Accelerated Geometry Monte Carlo Toolkit," [Computer Software]. GitHub https://github.com/svalinn/DAGMC
- 3. Paul K. Romano, Nicholas E. Horelik, Bryan R. Herman, Adam G. Nelson, Benoit Forget, and Kord Smith, "OpenMC: A State-of-the-Art Monte Carlo Code for Research and Development," Ann. Nucl. Energy, 82, 90–97 (2015).
- 4. Roger Maitland, "Build123d: A Python-based, Parametric, Boundary Representation (BREP) Modeling Framework for 2D and 3D CAD," [Computer software]. GitHub. https://github.com/gumyr/build123d (2023).
- 5. Geuzaine, Christophe and Remacle, Jean-Francois, "Gmsh," [Computer Software]. http://http://gmsh.info/

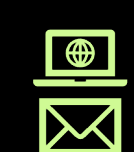

### **OpenCASCADE**

1. Points are extracted from a computationallydefined plasma surface.

2. NURBS surfaces are skinned over the point cloud to generate either full blanket models or individual panels.

3. Blankets are generated by repeatedly offsetting and thickening the plasma surface.

- 
- Wiring layouts

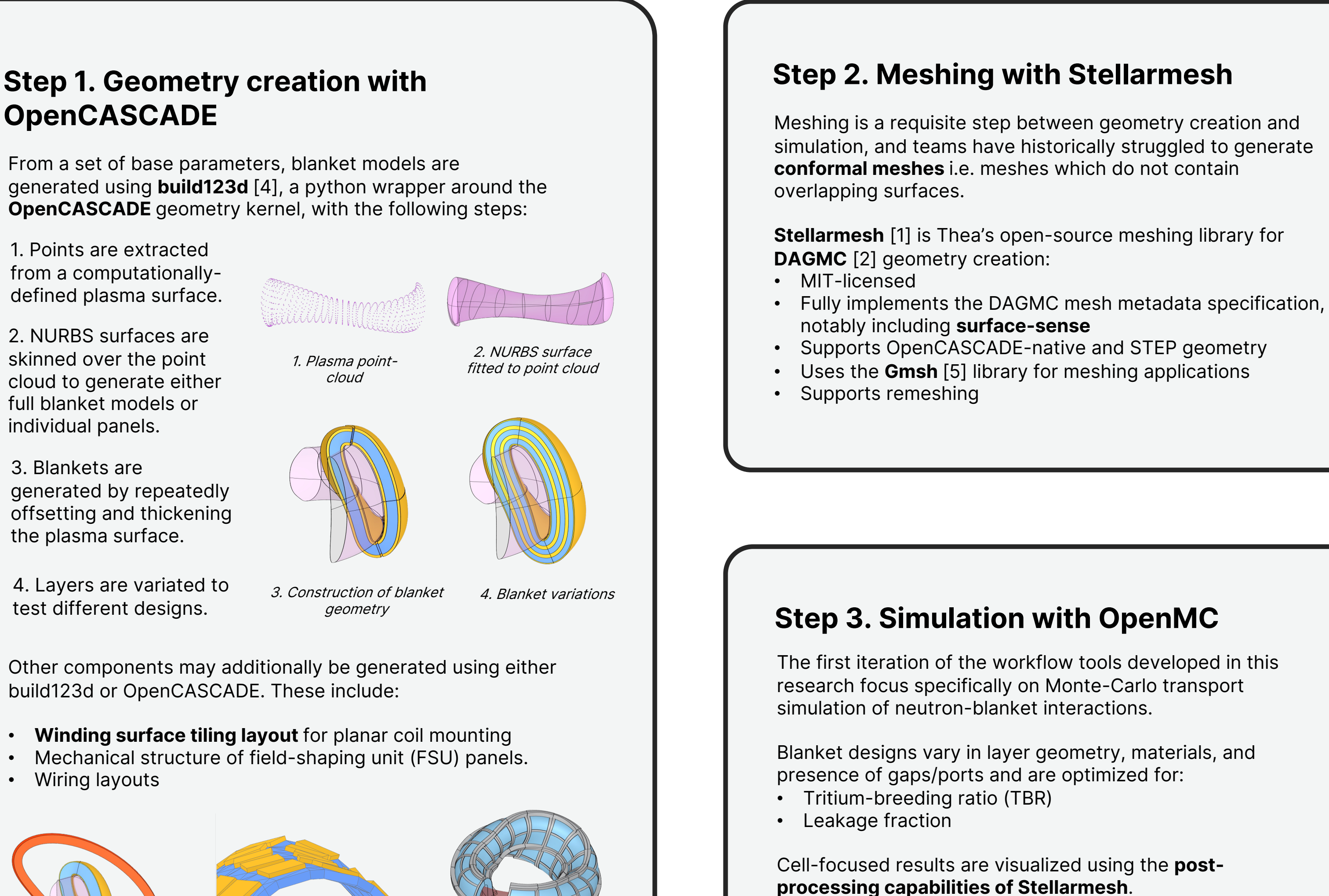

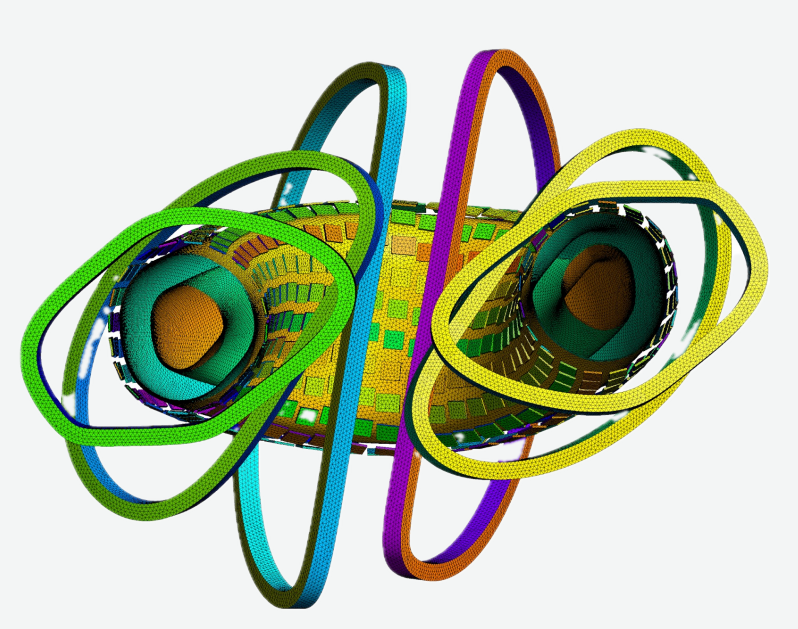

Conformal stellarator blanket and coil mesh generated and visualized with Stellarmesh

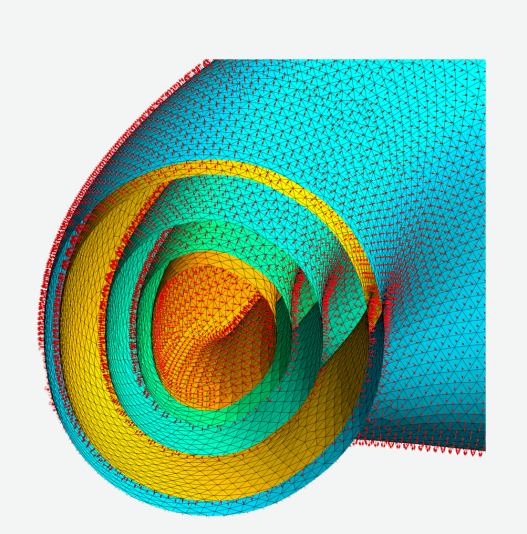

Stellarmesh correctly tracks surface normals, allowing DAGMC to properly orient rays during simulation

analysis.

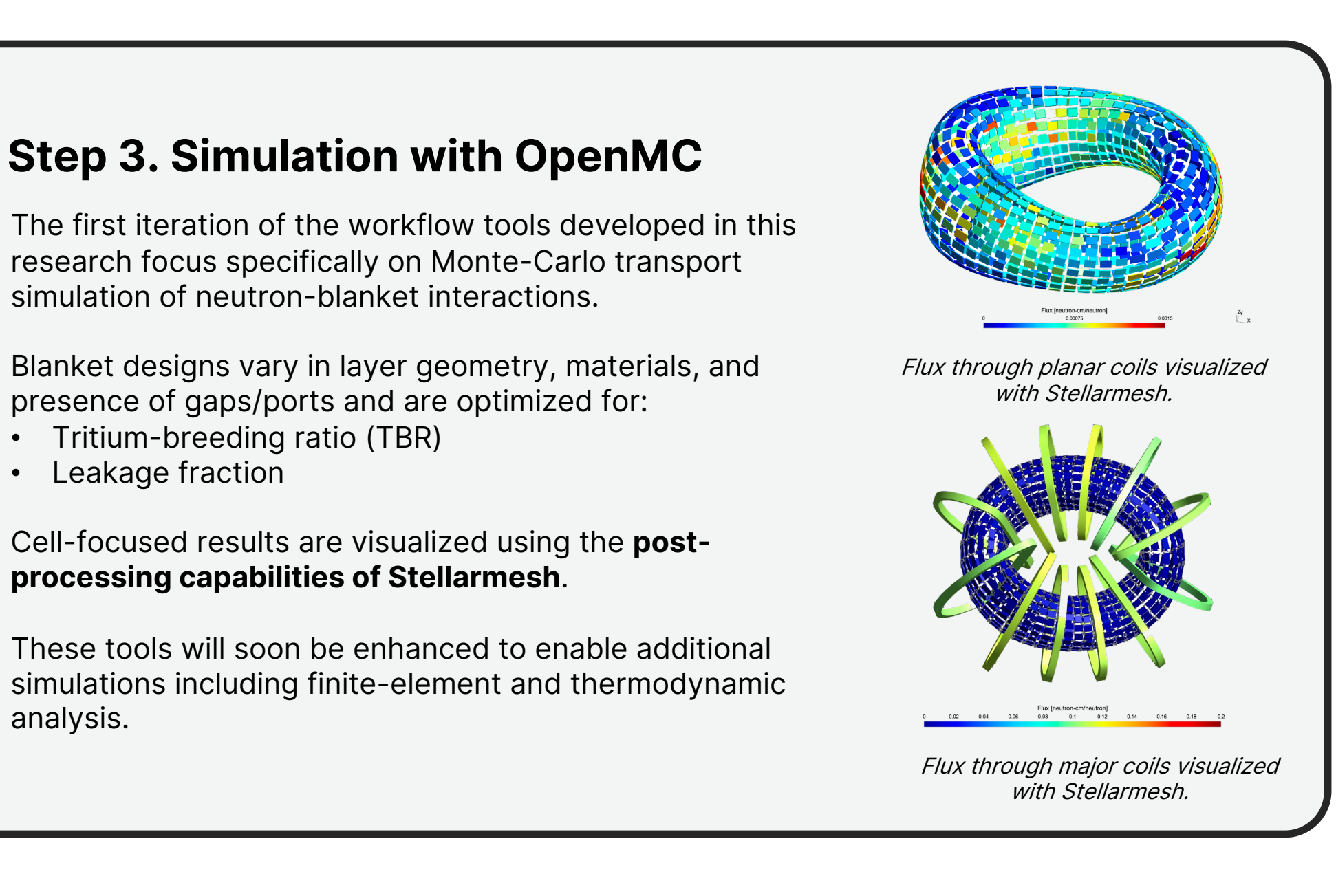

Winding surface tiling layout for planar coils

Prototype mechanical structure

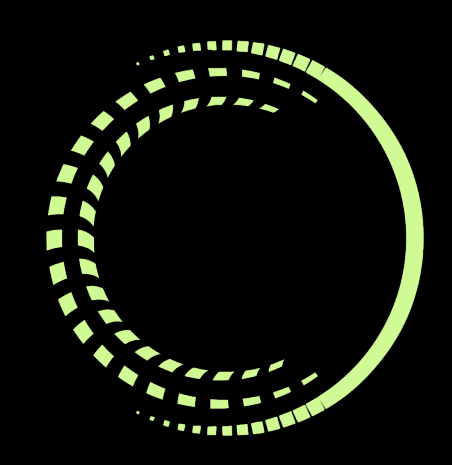

- 
- 
- 
- 

test different designs.

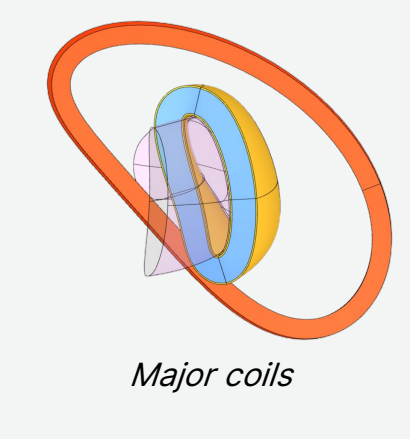